enclose math symbols by

$$
[{\rm tex}] \dots \dots \dots [/{\rm tex}]
$$

For instance  $[\text{text}x^2\sqrt{x}][\text{text}$  will produce " $x^2\sqrt{x}$ ".

## If you want to find out how a math formula was input by another user, click on the message's "quote" button!

For those of you who know LATEX:  $[text.x]$ .  $[/text.x]$  is equivalent to  $\text{\$}$ ...\$. Thus you cannot use  $\text{\$}$ ,  $\text{\$}$ \$, \[, \]. Avoid  $\begin{array}{c} \text{Avoid} \begin{bmatrix} \text{1} \end{bmatrix}$ , etc. All mathematical symbols, but only a small subset of LATEXcommands will work on our CyberBoard.

### A LATEX crash-course.

- **Special characters.** The following symbols have special meaning in LAT<sub>E</sub>X: #  $\frac{1}{2}$  % \_ { } ~ ^ \ You can print the first seven of these by using \# \\$ \% \\_ \{ \} .
- **Lines and Text.**  $\setminus$  starts a new line,  $\setminus$  includes a space,  $\mathcal{L}$ ...} includes text.
- Sub- and Superscripts.  $x^2$  produces  $x^2$ ,  $x_{12n}$  produces  $x_{2n}$ . Here is another example:  $\log_{5}$  25=2 gives  $\log_5 25 = 2$ .

**Fractions.** Use  $\frac{\rceil \frac{x^2}{6} \rceil}{\rceil}$  fractions. Example:  $\frac{\rceil \frac{x^2}{6} \rceil}{\rceil}$  gives  $\frac{\pi^2}{6}$  $\frac{1}{6}$ .

**Roots.** Use \sqrt. For instance, \sqrt{a^2+b^2} produces  $\sqrt{a^2 + b^2}$ . You can also get "other" roots: s. Use \sqrt. For insta<br>\sqrt[3]{2} yields  $\sqrt[3]{2}$ .

**Delimiters.** The inputs  $( )$   $[ ]$   $\{ \}$   $\{ \}$  yield the outputs  $( ) [ ]$   $\{ \}$  .

### Greek letters.

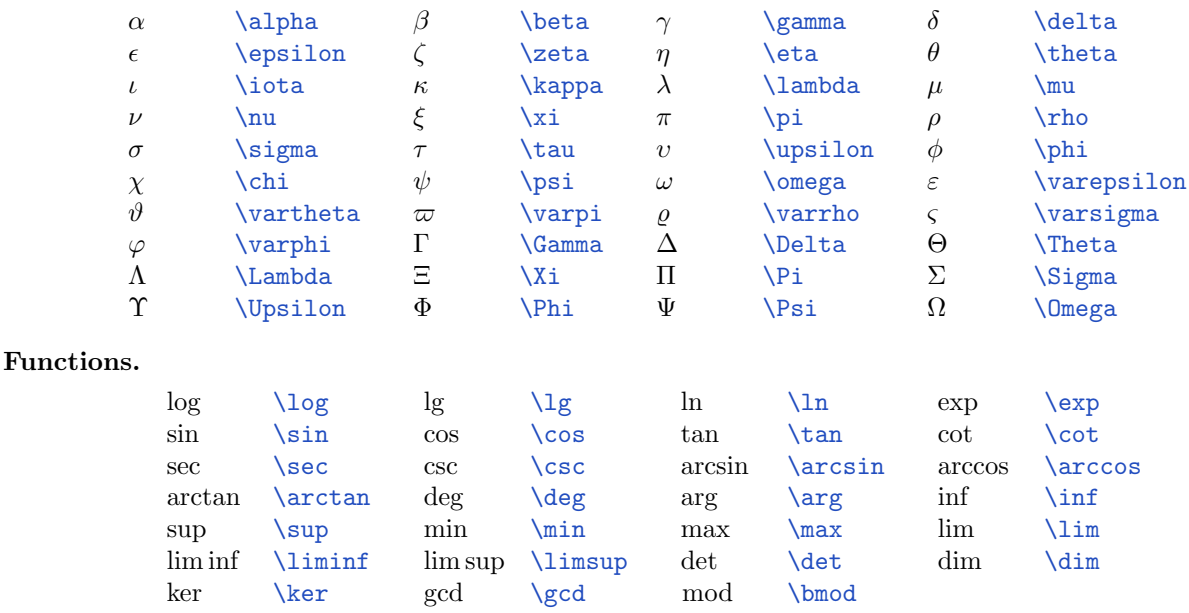

# Miscellaneous Symbols.

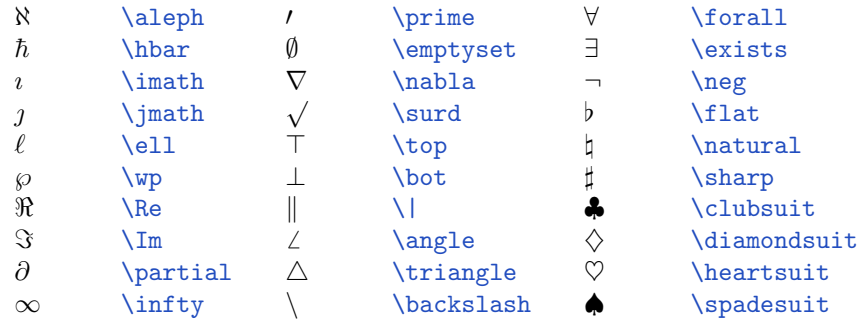

"Large" Operators.

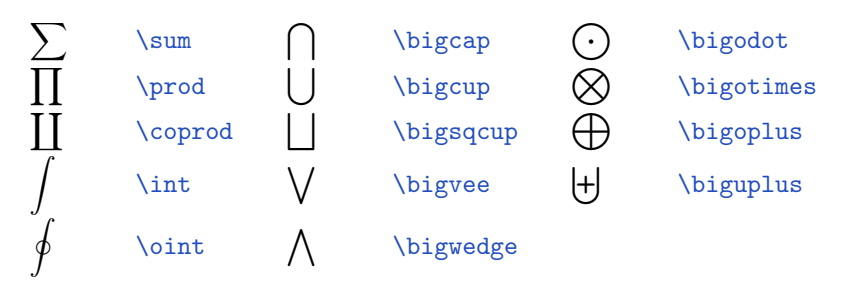

Binary Operations.

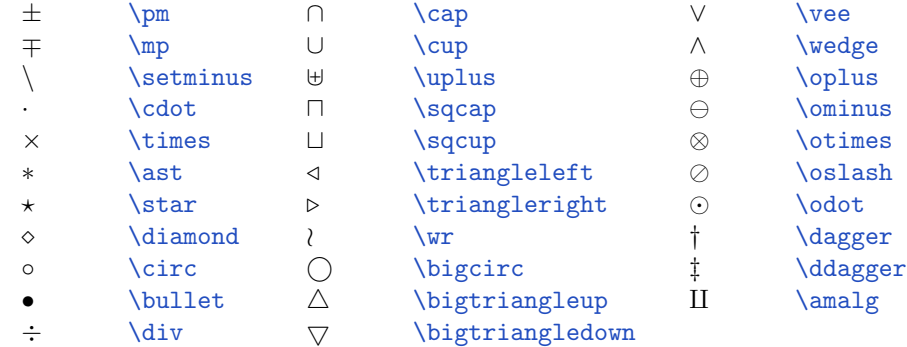

## Relations.

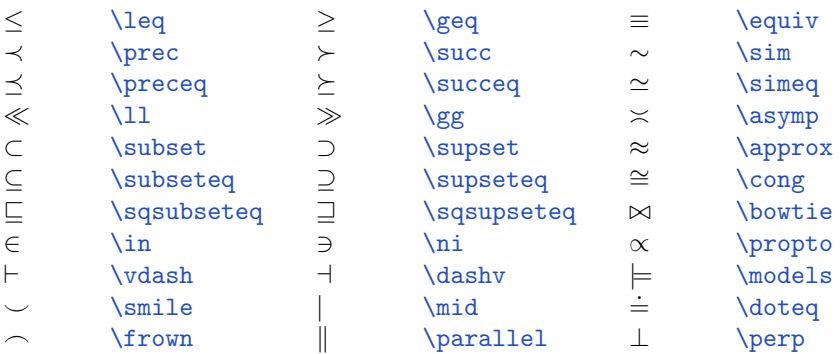

### Arrows.

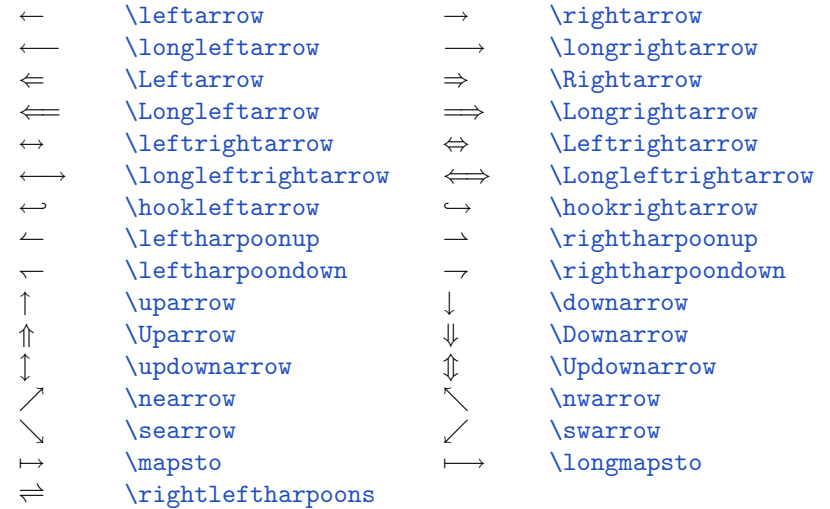

 $\mathrm{Matrices},\ \text{array},\ \text{etc.}\ \begin{equation} \{\text{array}\} \text{prod} \{\text{array}\} \text{ produces} \begin{array}{c} 1 & 0 \ 0 & 1 \end{array}. \end{equation}$ big delimiters by prefacing with **\left** and closing with **\right**. Example:

\left(\begin{array}{cc}1&0\\0&1\end{array}\right) produces  $\begin{pmatrix} 1 & 0 \ 0 & 1 \end{pmatrix}$ .

\right. matches a \left... and is necessary to "close" the \left tag, but does not produce any output. Example:

> f(x)=\left\{\begin{array}{cc}0,&\mbox{ if } x\leq 0\\1, & \mbox{ if } x>0\end{array}\right.

produces  $f(x) = \begin{cases} 0, & \text{if } x \leq 0 \\ 1, & \text{if } x > 0 \end{cases}$ 1, if  $x > 0$  {cc} after the \begin{array} command means that the array has two centered columns. Other alignment options are r and l. Use | to insert a vertical line. \hline inserts a horizontal line. Example:

\begin{array}{1|cr|}4&1&2\\-4&-1&-2\\\hline\end{array}

 $\text{yields} \begin{array}{c} 4 \\ -4 \end{array} \begin{array}{c} 1 \\ -1 \end{array} \begin{array}{c} 2 \\ -2 \end{array}$ 

c

Over- and underlining. \underline{\overline{x^2}+1} yields  $\overline{x^2 + 1}$ ,

\underbrace{\overbrace{x^2}+1} produces  $x^2 +1$ . There are also \hat, \tilde and \widehat and \widetilde. Example:  $\widehat{x}, \sqrt{x^2 - 1}$ . Other accents: \check, \bar, \vec, \dot, \ddot:  $\check{a}, \bar{a}, \dot{x}, \ddot{x}$ .

Font size. Use *\displaystyle* to make formulas bigger; compare \frac{1}{2} to \displaystyle{\frac{1}{2}}:  $\frac{1}{2}$  versus  $\frac{1}{2}$  $\frac{1}{2}$ .